# A Measurement Study of Available Bandwidth Estimation Tools

#### Jacob Strauss, Dina Katabi, Frans Kaashoek MIT CSAIL

October 27, 2003

## Available Bandwidth Estimates

#### Available Bandwidth

• Find the End to End spare capacity between two hosts

#### Many Existing Tools

- Pathload, IGI, PTR, TOPP, Delphi, PathChirp
- How well do these tools work in the Internet?
- Compare three different measurement approaches
	- $\triangleright$  Pathload, Spruce, IGI

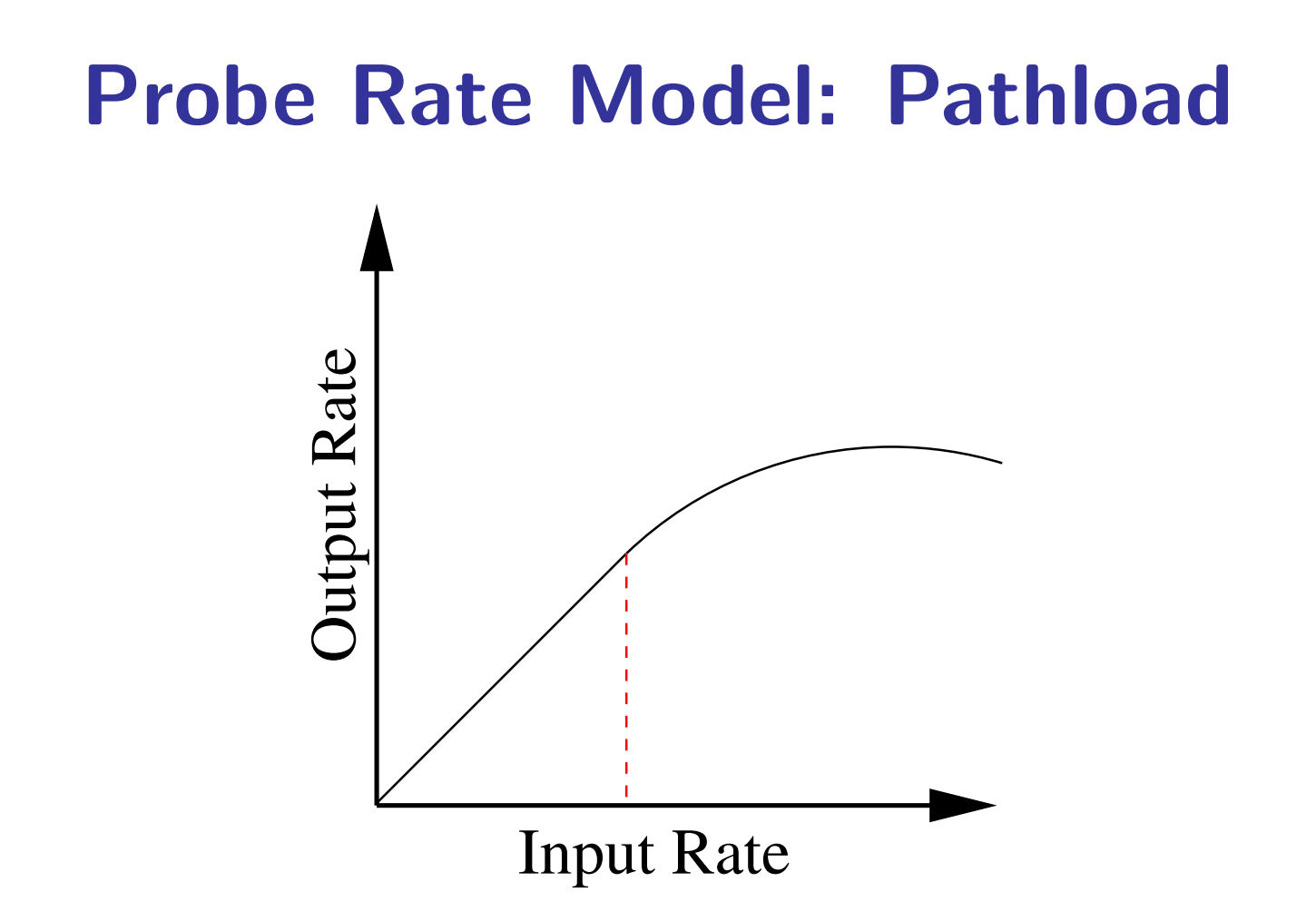

Find highest sending rate for a train of packets without adding delay

## Probe Gap Model: Spruce

Single bottleneck with capacity C.

Send pair with time gap  $\Delta_{in}$ , observe  $\Delta_{out}$ .

• pick  $\Delta_{in}$  to ensure queue is never idle

$$
ABW = C \times \left(1 - \frac{\Delta_{out} - \Delta_{in}}{\Delta_{in}}\right)
$$

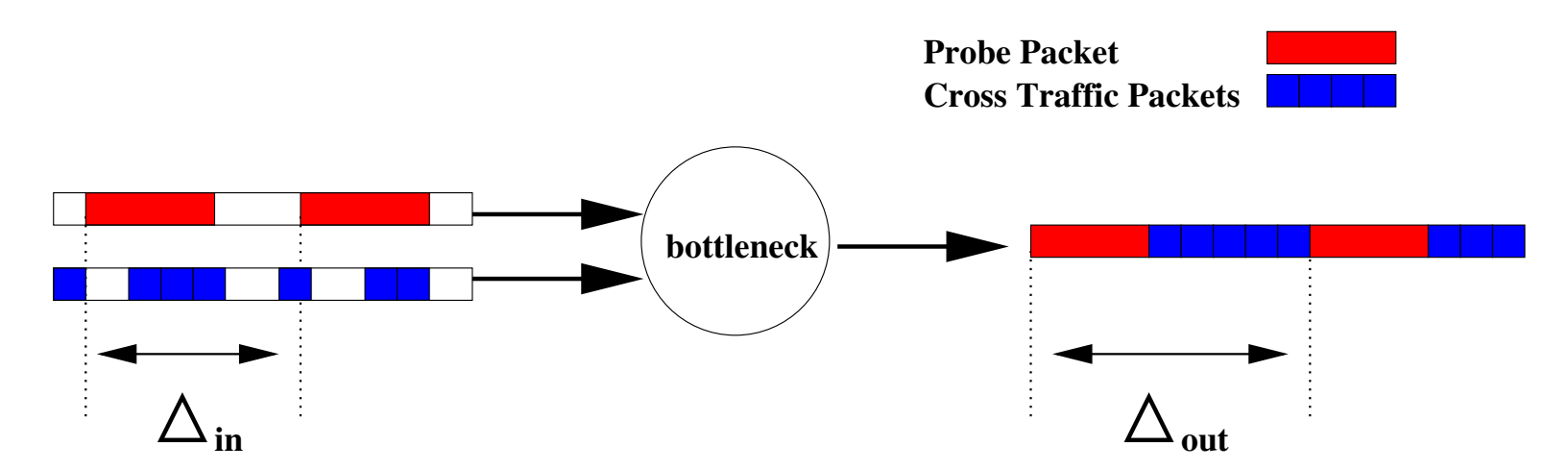

# Combination Approach: IGI

- Use Probe Rate model to find knee where input rate and output rate are equal
- ensures that queue doesn't empty during a packet train
- Use Probe Gap model to calculate Available Bandwidth

# MRTG test: Absolute Accuracy

Routers log average traffic rate every 5 minutes, use to calculate Available Bandwidth

Can only test a few paths where we know full topology and have access to router logs

Monitored two paths for a week

• Berkeley  $\rightarrow$  MIT

 $\triangleright$  17 Hops, 76 ms RTT

• MIT LCS  $\rightarrow$  MIT Datacenter

 $\triangleright$  5 hops, 4ms RTT

### IGI MRTG Results

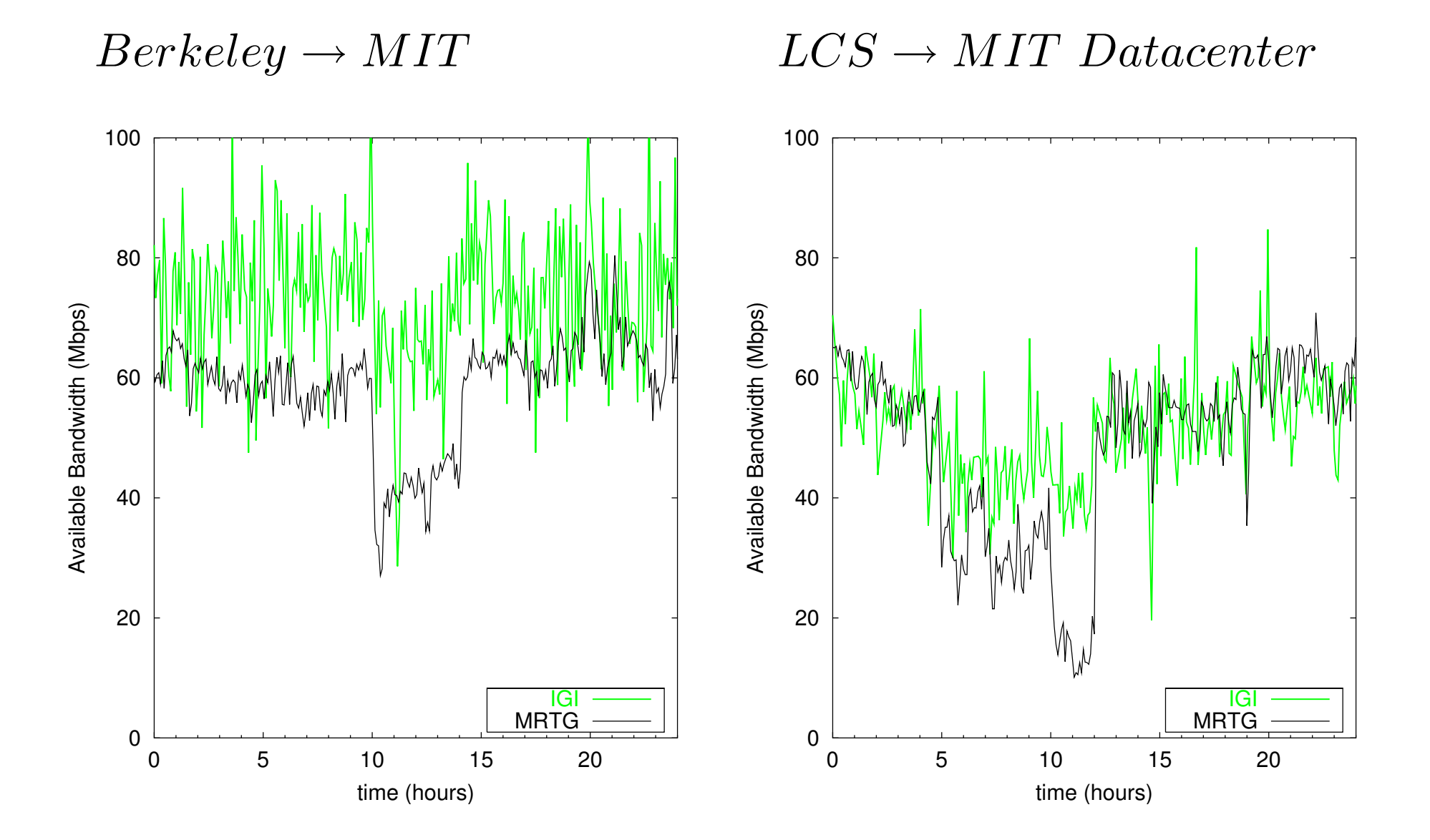

### Pathload MRTG Results

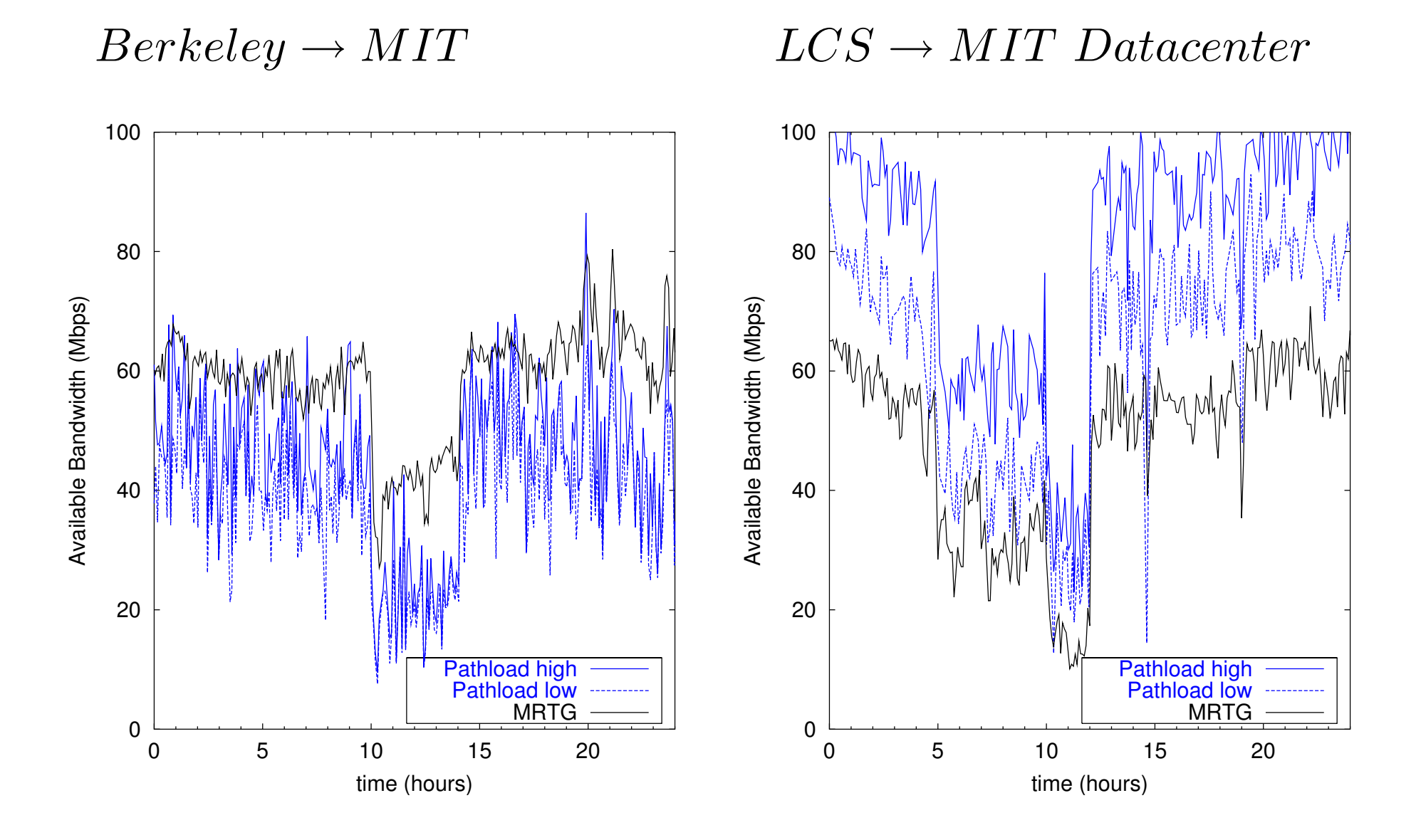

### Spruce MRTG Results

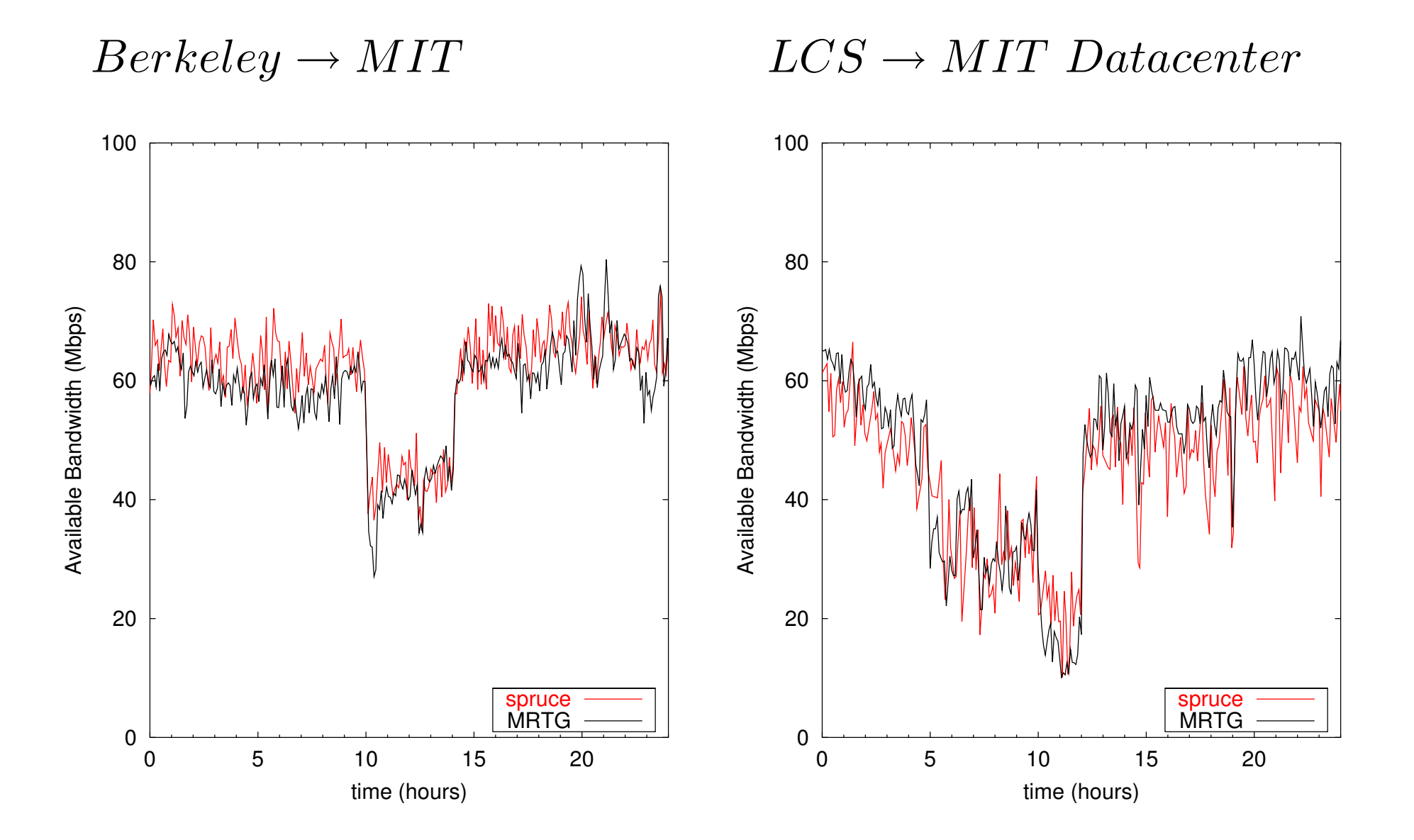

# Differential Test: Relative Accuracy

Want to test a large variety of paths, but don't know the correct ABW to compare

- Solution: Induce a known change in ABW, and measure change
	- $\triangleright$  Run tool  $\rightarrow M_1$
	- $\triangleright$  Start cross traffic flow at rate  $\Gamma = M_1/2$
	- $\triangleright$  Run same tool  $\rightarrow M_2$

$$
Relative\ Error = \frac{\Gamma-(M_1-M_2)}{\Gamma}
$$

400 Paths, Planetlab & RON testbeds, speeds ranging from DSL through 100 Mb/s

### Differential Test Results

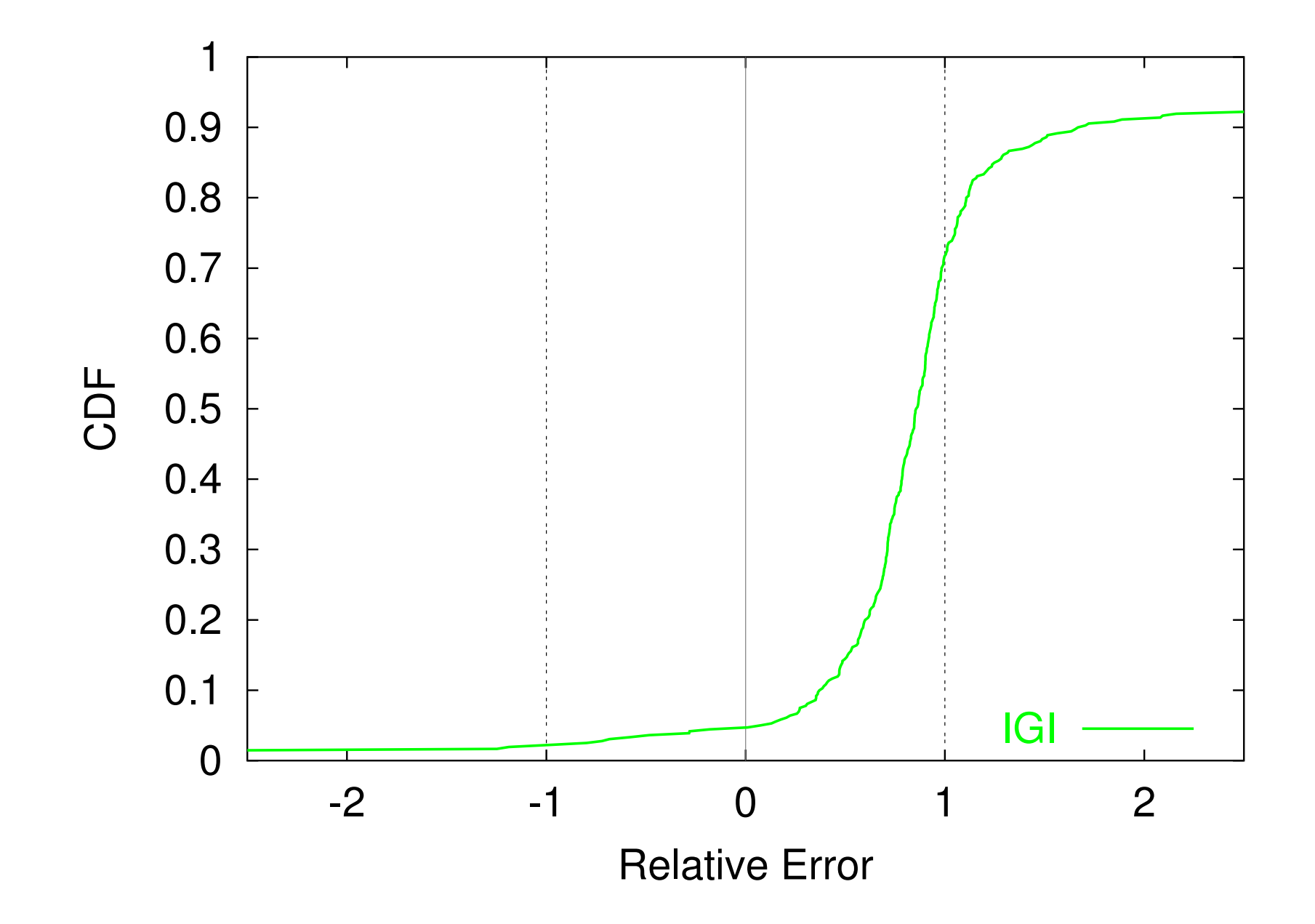

### Differential Test Results

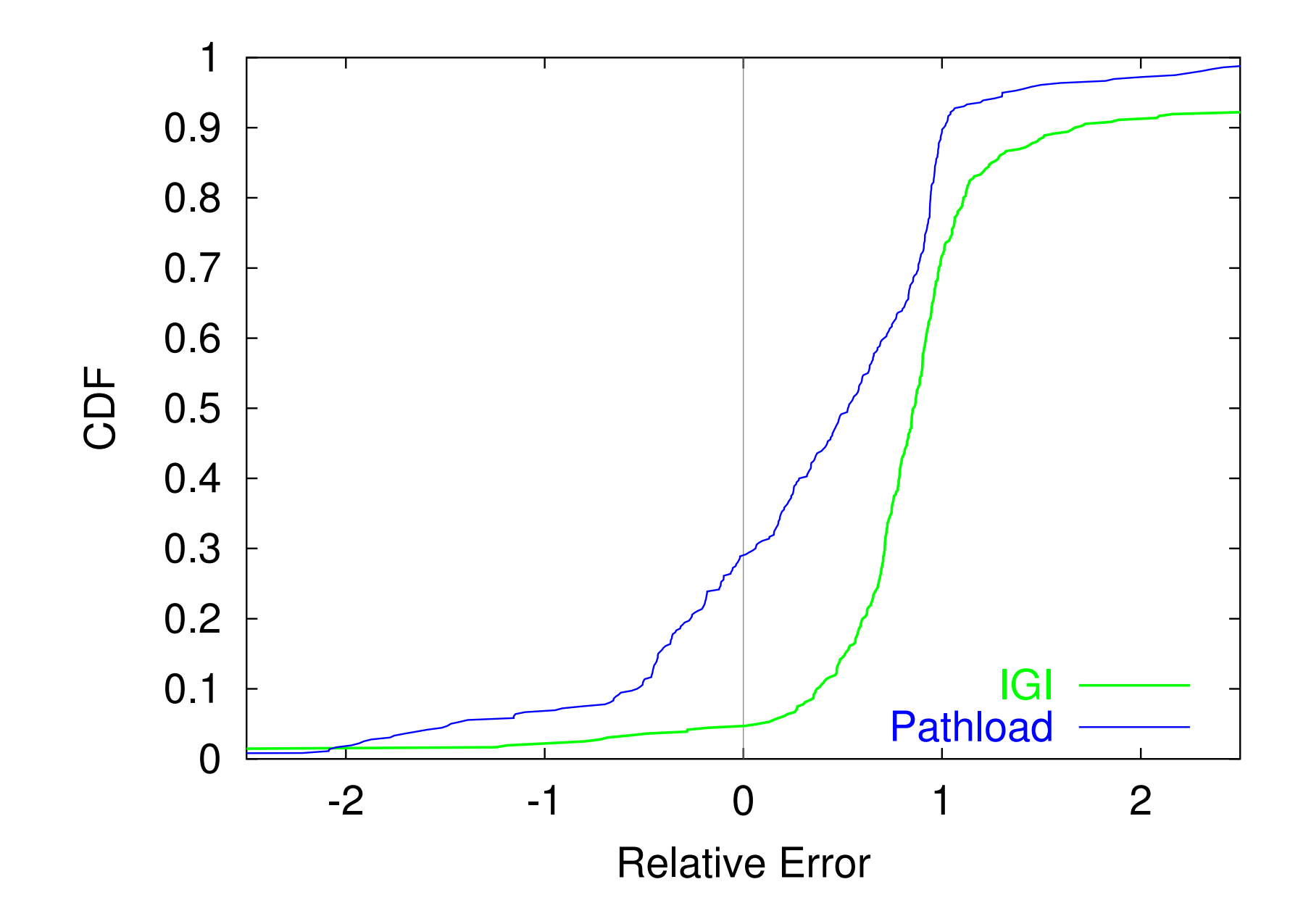

### Differential Test Results

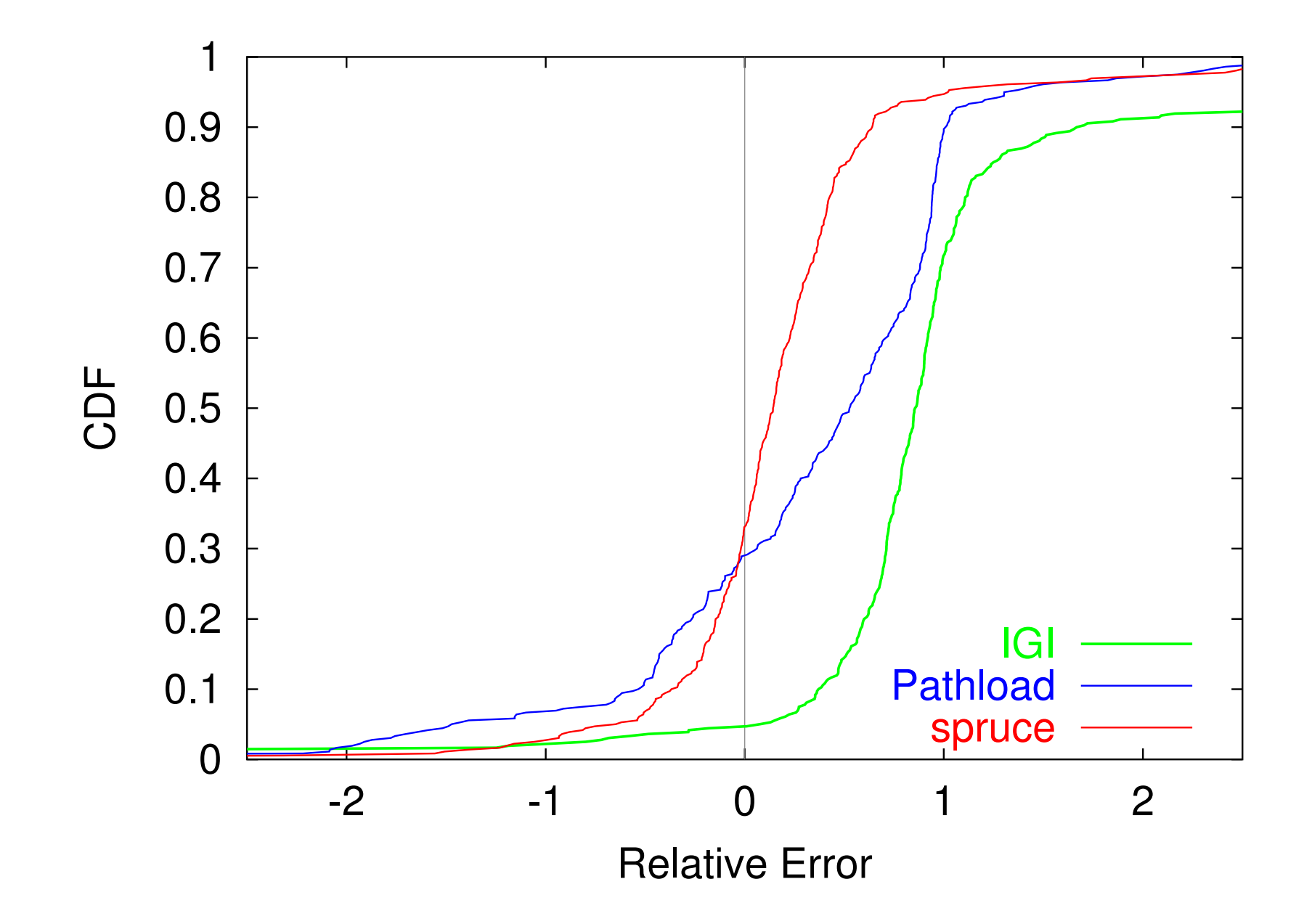

# Conclusions

Differential test for evaluating bandwidth estimation tools where reference values are unknown

Evaluated three ABW tools on a wide variety of paths

- IGI is unresponsive to changes in available bandwidth
- Pathload may either under or over estimate ABW
- Spruce is more accurate than other tools

 $\triangleright$  70% of measurements within 30% of correct value